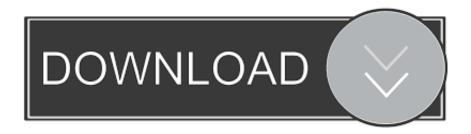

## Is The Discovery Tool Avaliable For Mac

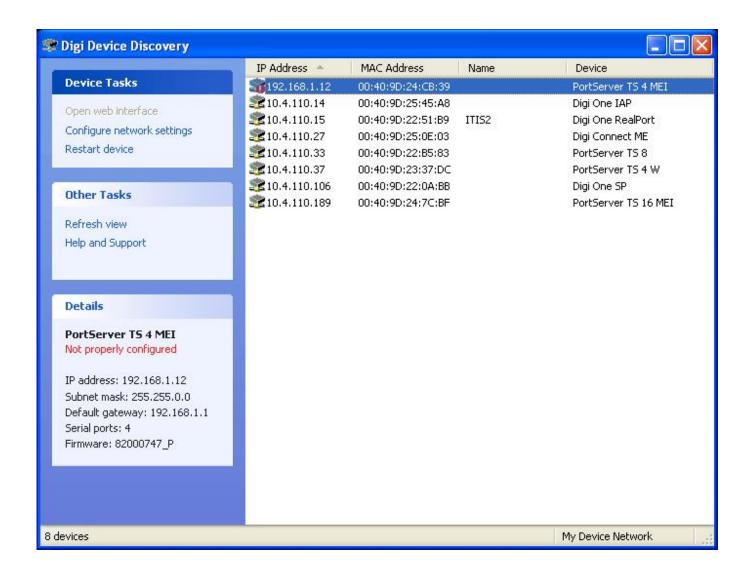

Is The Discovery Tool Avaliable For Mac

1/4

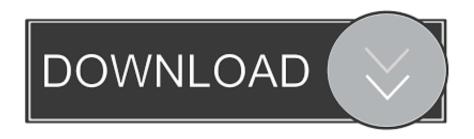

2/4

Simply drag the window to the screens edge and the window will automatically resize to half, third or quarter of the screen.

Shows the time difference from your current location, and a daytimenighttime icon for easy reference. This tool is especially useful to those who find the macOS resolution settings a bit too limited. Automatically collect multiple copied items to easily paste what you want, when you need it.

## Point Cloud Software For Mac

No need to choose a categoryenter a number, and then type one or more letters to instantly see the conversion results.. Is The Discovery Tool Avaliable Mac Dock WithDepending on which option you select, this tool will minimize all opened windows or exit all applications that are visible in the Mac Dock with one click.. Works with up to 30 tracks and detects multiple tracks automatically This tool automatically detects when your computer is not plugged into a power source and several energy-saving settings that are usually hidden deep inside the operating system. Debian Driver Phaser 740

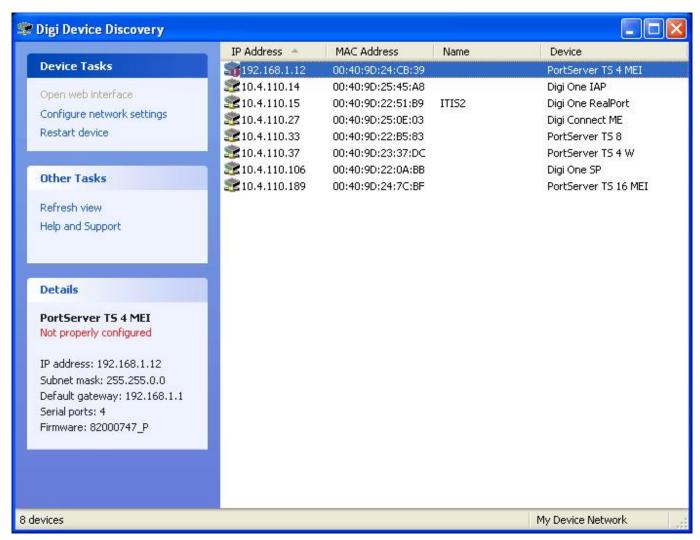

Autodesk For Mac 2016

## Download Microsoft Expression Web 4 Crack

Adjust start and end points, add captions, choose frame rate and size, and save instantly on your desktop.. When activated, all notifications and the Dock app animations are disabled Is The Discovery Tool Avaliable Mac Dock WithEnsure a task or presentation wont be interrupted by disabling settings that would allow the computer to go to sleep.. Or, detect and remove files from applications that have already been uninstalled.. Use settings to customize to your own preferences and easily one-click to extend your charge. Divx Plus Converter Download Crack

## Edit listview subitem in vb6 shell

You can record from an external microphone if its selected as the input source in System Preferences Sound.. The Presentation Mode tool can automatically detect external displays and turn itself on.. Parallels Toolbox allows everyone to make the most out of their Mac or PCwithout learning complicated system settings. ae05505a44 <u>Bitdefender Total Security 2011 License Key Generator</u>

ae05505a44

4/4